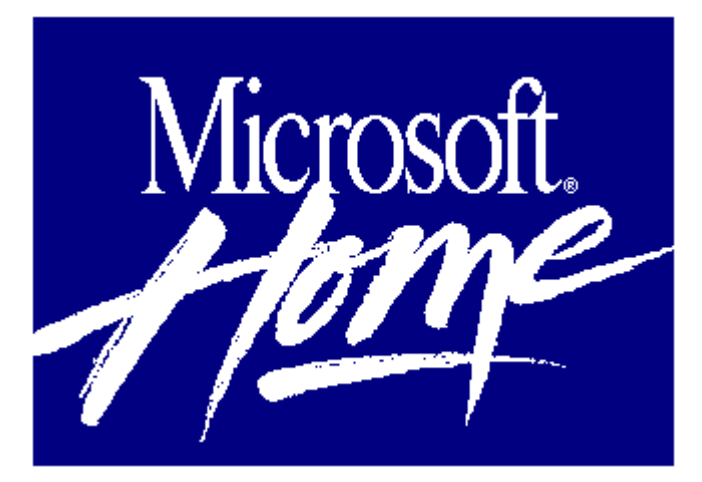

## **Microsoft Multimedia Beethoven The Ninth Symphony 1.0**

*The Ninth Symphony* will arouse your senses, stir your imagination, and change forever the way you experience music. Microsoft Multimedia Beethoven is more than music, it's an incredible performance you'll never forget!

## **Imagine Your Own Private Concert Hall, with You As the Conductor!**

**Microsoft Multimedia Beethoven will make you feel like a conductor through it's rich, interactive, audio visual adventure into Beethoven's Ninth Symphony. Relish in "***Ode to Joy"* **while reading the German text and English translation at the same time. Or with the click of an on-screen button the Vienna Philharmonic Orchestra will be happy to let you experience what the screen describes.**

## **More Than Music**

**As you enjoy watching and listening to this symphony -- a peak experience -- overview a symphonic form to an in-depth analysis of each movement, all in four sections. Each section is authored by Robert Winter, a noted UCLA music professor. Test your knowledge in "***The Ninth Game***", an interactive quiz for up to four players. Enjoy and learn new musical terms by clicking on the pop-up glossary. Whether you're a classical music fan, a new technology pioneer, or an educator looking for original new ways to inspire, you don't want to miss this musical multimedia experience!**

## **Minimum System Requirements:**

CPU: 80386SX or higher RAM: 2 MB Hard disk space: 30 MB Graphics card/monitor: VGA or higher Mouse: Required Operating system: Windows 3.1 and DOS 3.1 Other: CD-ROM, sound board, speakers (or headphones) required